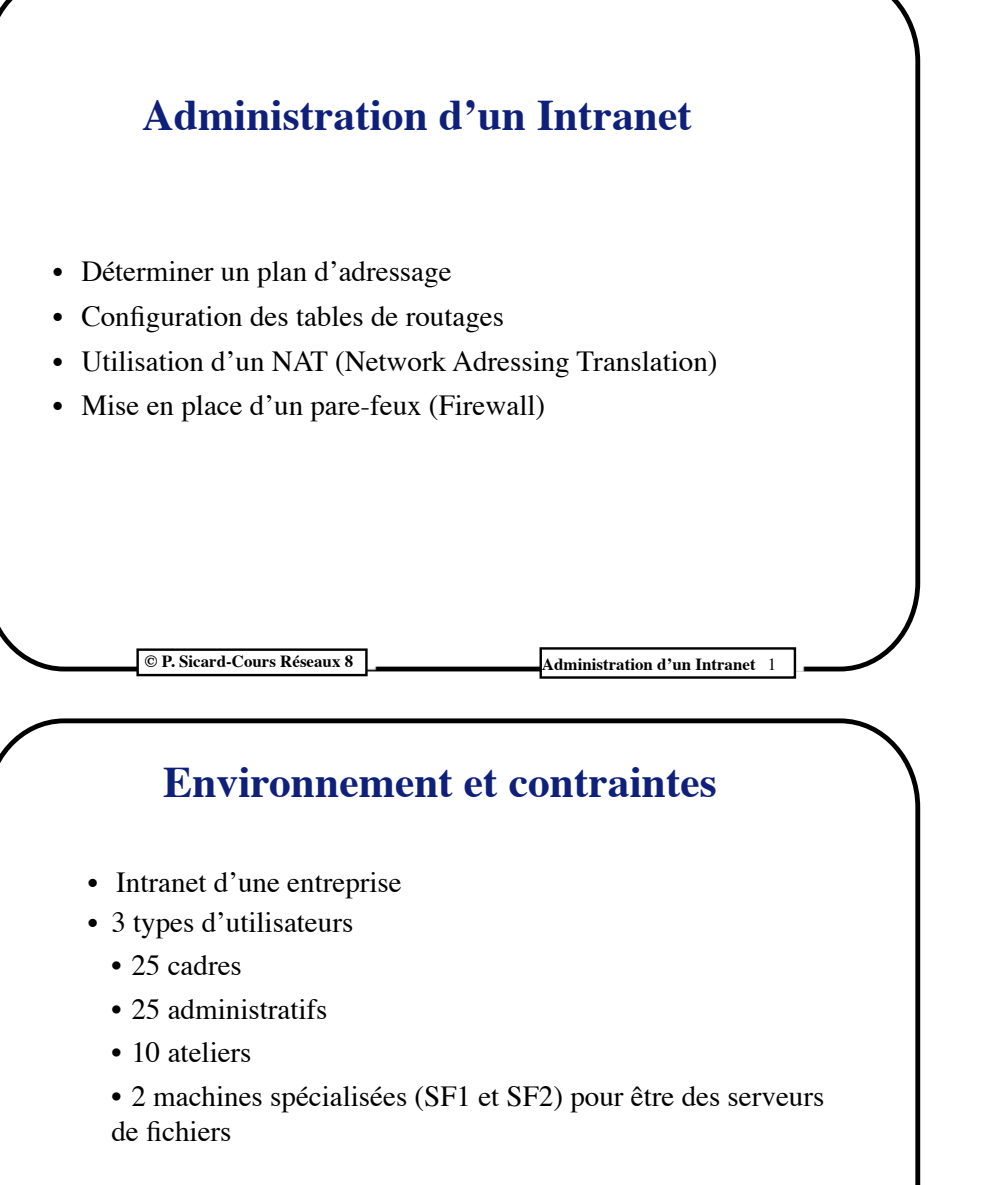

**•** Application NFS (Network File System) permettant d'accéder de façon transparente sur une machine locale, les fichiers sur le disque dur distant du serveur de fichier

## **Rappel: Le routage dans Internet**

- **• La décision dans IP du routage:**
	- Table de routage:
		- **•** Adresse destination (partie réseau), netmask, adresse routeur voisin
	- Consultation de la table de routage à l'arrivée d'un paquet:
		- Pour chaque ligne de la table de routage (*Adr, netmask, AdrRouteur*) faire
			- ★Si (*adresse destination du paquet* AND *netmask*) = *Adr* alors
				- envoyer le paquet au routeur voisin d'adresse *AdrRouteur*
					- Pour cela faire appel à ARP pour connaître son adresse Ethernet

★Sinon passer à la ligne suivante

• Si l'adresse n'est pas dans la table alors renvoyer un paquet ICMP: "*destination inaccessible*" à la machine source

**Couche Réseaux 5 Couche Réseau 2018** 

## **Contraintes**

- **•** Cadres : accès à toutes les machines de l'Intranet, SF1, SF2 et à l'Internet
- **•** Administratifs : Accès à toutes les machines « administratifs » et SF1 (Pas d'accès Internet)
- **•** Ateliers : Accès à toutes les machines « Ateliers » et SF2 (Pas d'accès Internet)
- **•** Réseaux Ethernet
- **•** Routeurs à 2 ports Ethernet

### **Choix de l'infrastructure réseau**

- **•** Découpage en plusieurs réseaux pour "isoler" les communications
- **•** Diminue la charge des switchs
- **•** Commutateurs (switch) Ethernet
	- **-** Possibilité de les cascader si le nombre de ports est insuffisant
- **•** Choix de la place des serveurs de fichier à discuter
- **•** Un seul routeur en sortie:
	- **-** sécurité, possibilités de filtrage…
	- **-** Un port particulier vers Internet : ligne spécialisée avec un autre protocole: ADSL(PPP), ATM...
- **•** Possibilités d'un seul routeur à 6 pattes (problème prix/ performances)

#### **© P. Sicard-Cours Réseaux 8**  $\overline{\phantom{a}}$  **Administration d'un Intranet**

### **Choix des adresses**

- **• Adresse publique :** donnée par un organisme international de gestion des adresses (A chercher sur le web *Inter NIC* (Internet Network Information Center)
- **•** Supposons que l'on obtienne le **préfixe** suivant**:** 193.92.17 / 24
- **• Pour machines ne communiquant pas avec l'extérieur possibilité d'adresses privées:**
	- **-** Trois plages d'adresses privées:
		- **• 10.0.0.0/8**: 10.0.0.1 à 10.255.255.254
		- **• 172.16.0.0/12**: 172.16.0.1 à 172.31.255.254
		- **• 192.168.0.0/16**: 192.168.0.1 à 192.168.255.254
	- Economie d'adresse mais si on veut changer de contraintes, il faut tout reconfigurer
	- Possibilités de faire de la translation d'adresses (NAT)

**© P. Sicard-Cours Réseaux 8** 

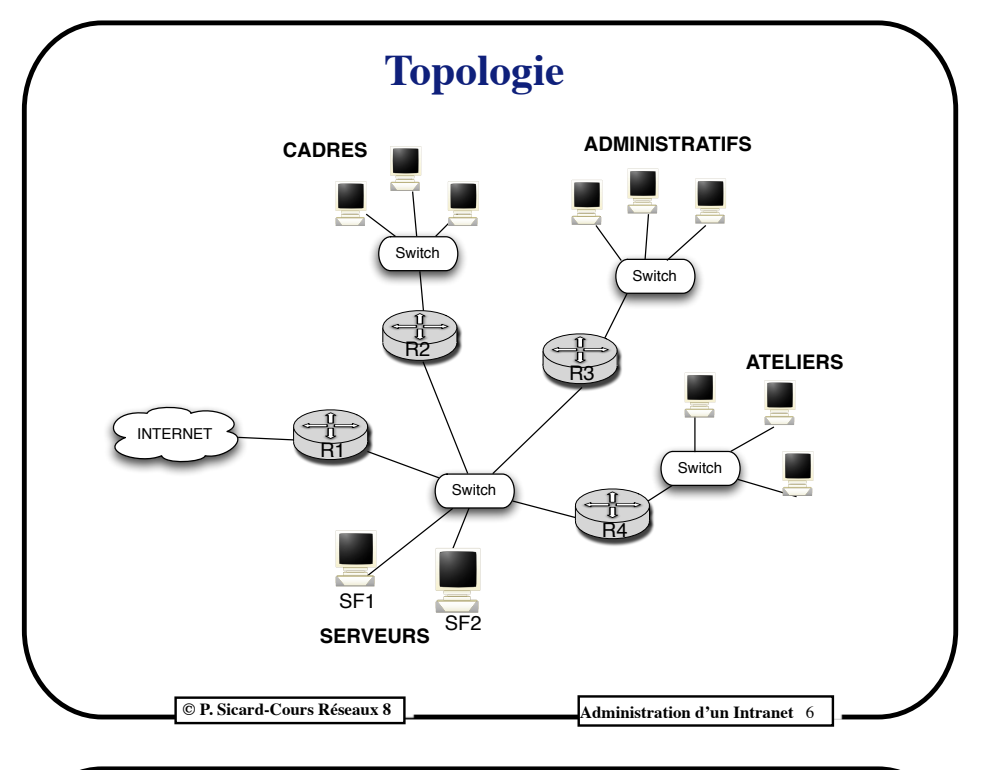

### **Découpage en "sous-réseaux" (Subnetting)**

- **•** On choisit d'affecter des adresses publiques à l'ensemble de l'Intranet
- **•** 4 réseaux, 1 seule plage d'adresses publiques
- **•** Changement des netmasks
	- **-** 2 bits de poids fort de la partie machine sont attribués à la partie réseau de l'adresse
	- **-** On transforme un /24 en quatre /26

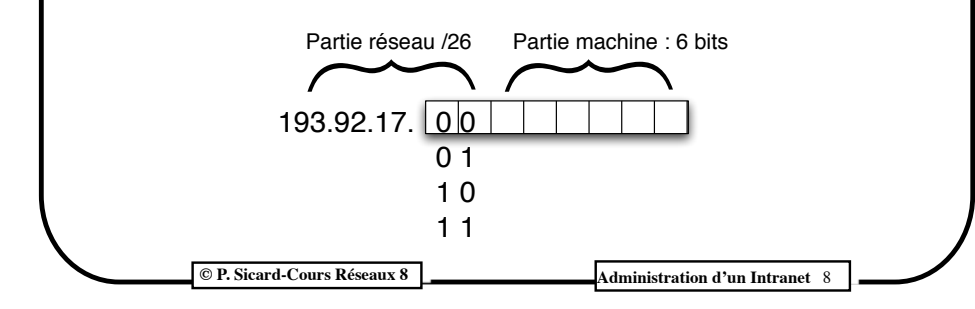

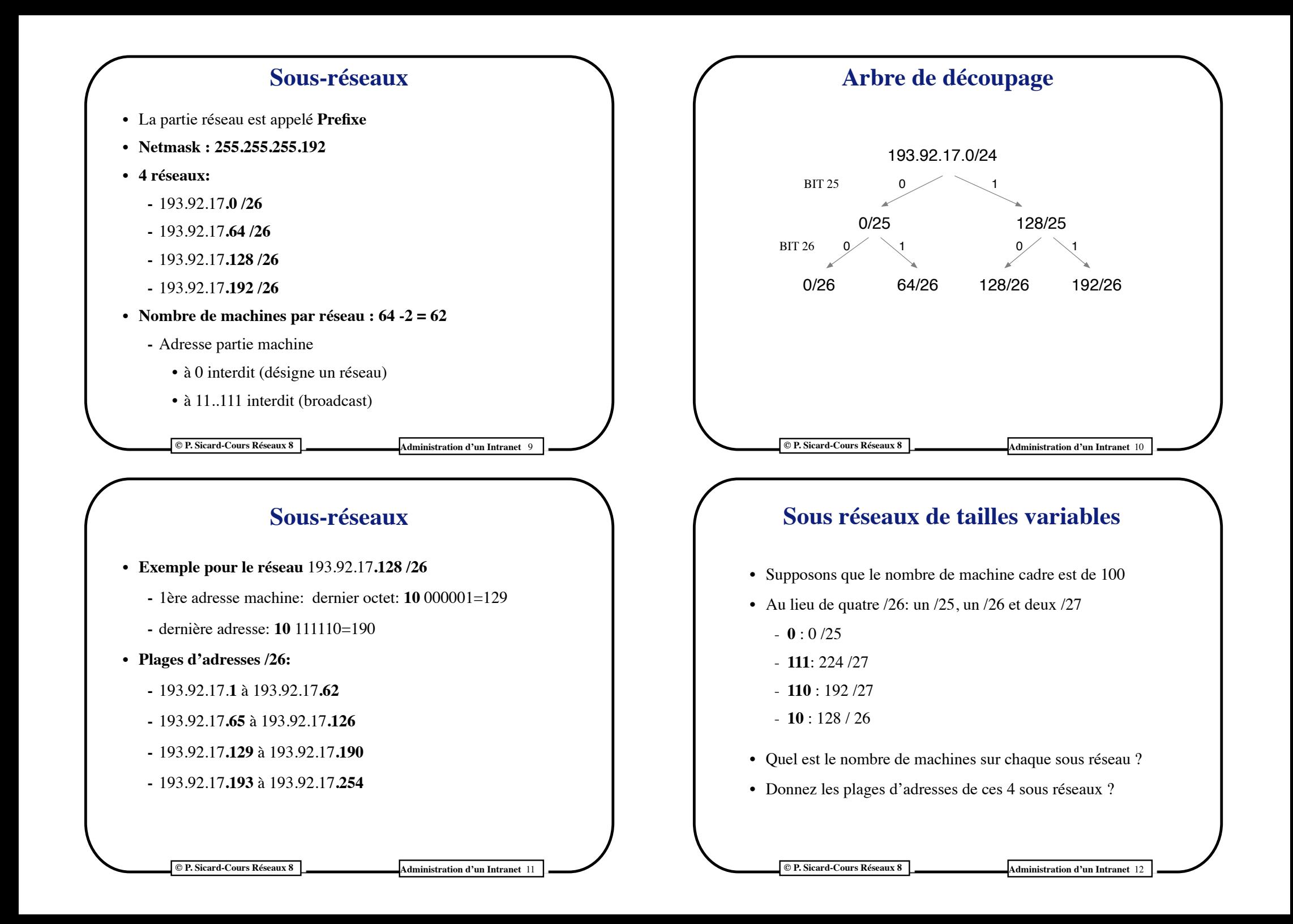

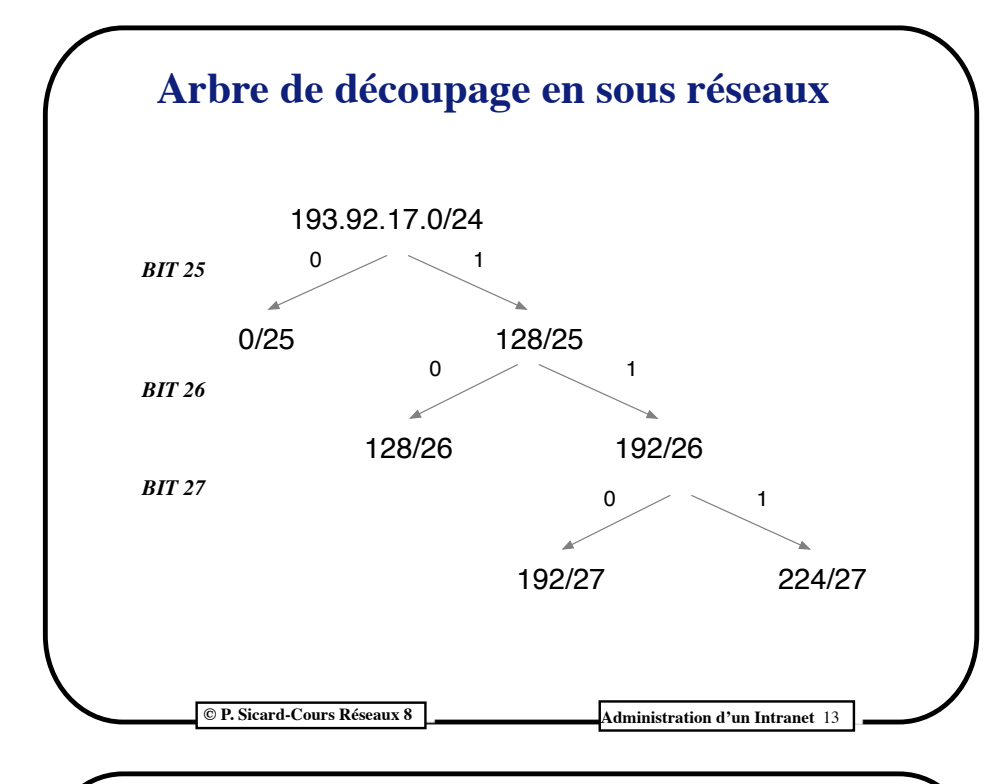

### **Plan d'adressage**

- Après le découpage en sous réseau, on fait un plan du réseau en notant pour chaque interface des machines et des routeurs les adresses attribuées
- Les routeurs ont une adresse dans chaque réseau auquel ils sont connectés
- Pour de vrai, on note aussi sur ce plan les noms des interfaces
- Par convention les administrateurs réseaux affectent souvent les premières (ou dernières) adresses aux interfaces des routeurs
- Avec le découpage en 4 réseaux voila ce que cela donne

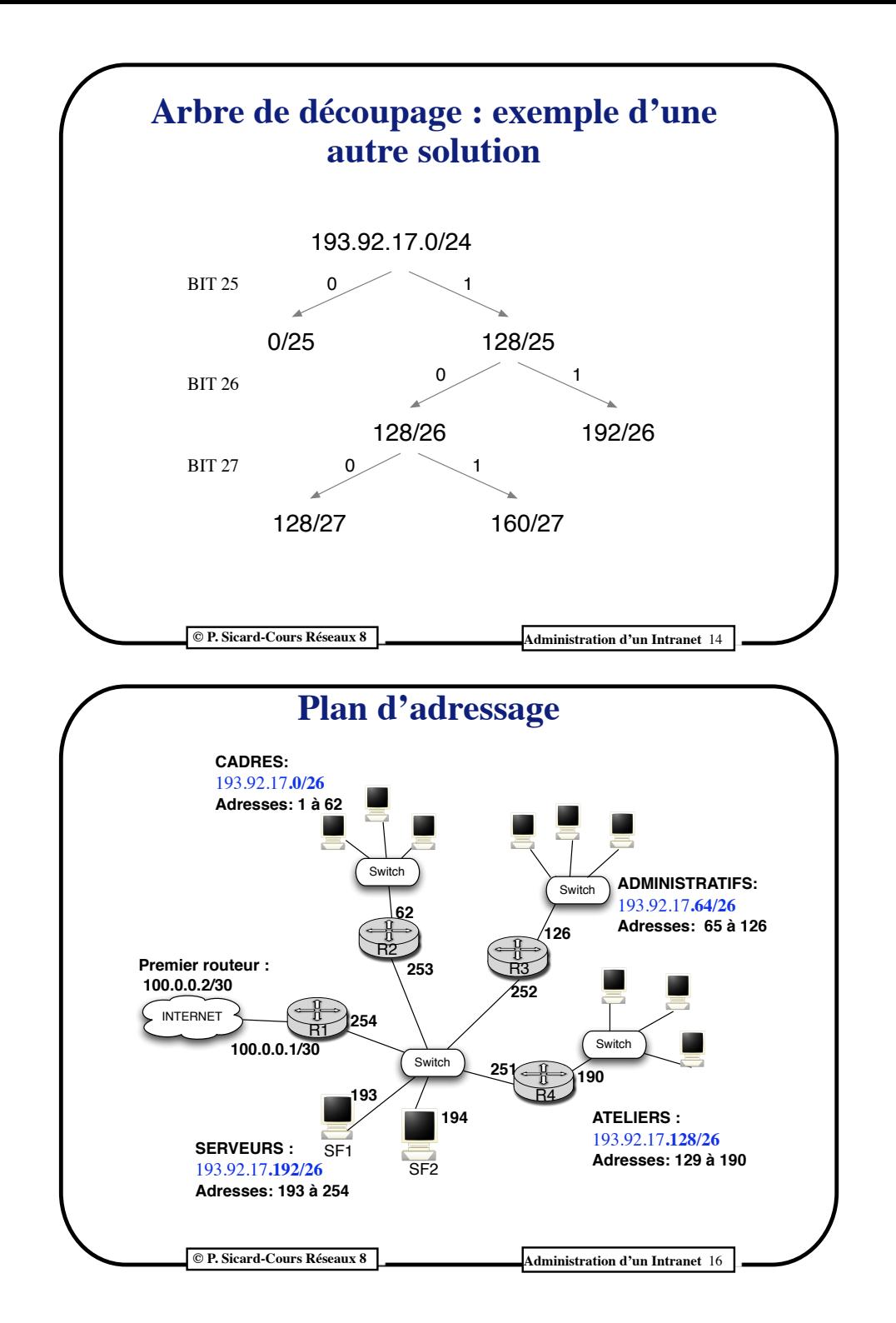

### **Configuration routage**

- **•** On utilise des noms à la place des adresses
	- **-** Il pourrait être notés dans les fichiers */etc/host*s et */etc/networks*
	- **-** Adresses des réseaux:
		- **•** cadre 193.92.17.0/26
		- **•** admin 193.92.17.64/26
		- **•** atelier 193.92.17.128/26
		- **•** serv 193.92.17.192/26
		- **•** ext 100.0.0.0/30
	- **-** La convention pour les routeur est *R\_NumeroRouteur\_InitialeReseau*
	- **-** Par exemple *R3S* désigne l'adresse du routeur 3 dans le réseau Serveur

**© P. Sicard-Cours Réseaux 8**  $\overline{\phantom{a}}$  **Administration d'un Intranet** 

# **Tables de routage**

**•** Format d'une table de routage :

*Adresse réseau destination / Netmask / Adresse du routeur voisin*

- **-** Le Netmask est donné en décimal ou en notation */nombre de bits de la partie réseau* (taille du préfixe)
- **•** Exemple d'une table de routage pour une machine du réseau *cadre*
	- **- A l'origine:** *cadre/26 direct*
		- **• Connexion directe sur le réseau cadre après la configuration de l'interface**
	- **- Une ligne par défaut:**
		- **•** *Default R2C*
		- **•** Quelle que soit l'adresse destination envoyer à R2C
		- **• Default : adresse 0.0.0.0 Netmask 0.0.0.0**

**© P. Sicard-Cours Réseaux 8 Administration d'un Intranet** 

# **Plan d'adressage avec des noms**

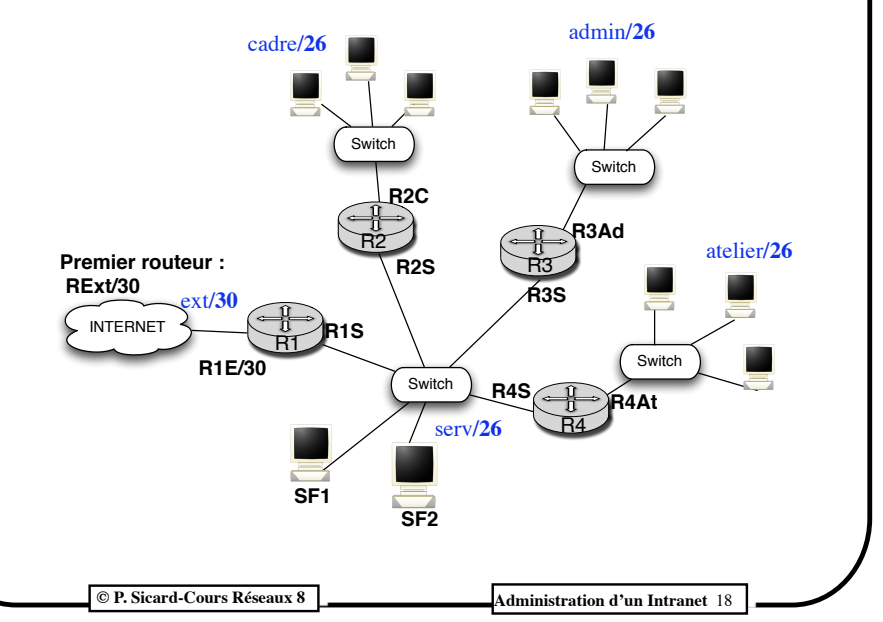

### **Tables de routage**

- **•** Donnez les tables de routage des machines des trois autres réseaux, de SF1 et SF2, et des routeurs R1, R3 et R4 en respectant les contraintes:
	- **-** Cadres : accès à toutes les machines de l'Intranet, SF1, SF2 et à l'Internet
	- **-** Administratifs : Accès à toutes les machines « administratifs » et SF1
	- **-** Ateliers : Accès à toutes les machines « Ateliers » et SF2
	- **• Routeur 2 :**
		- **-** *cadre/26 direct*
		- **-** *serv/26 direct*
		- **-** *admin/26 R3S*
		- **-** *atelier/26 R4S*
		- **-** *default R1S*
			- **•** Default pour l'accès à Internet

**© P. Sicard-Cours Réseaux 8** Administration d'un Intranet 20

- **• Machine cadre -** *cadres/26 direct*
	- **-** *default R2C*
- 
- 
- 

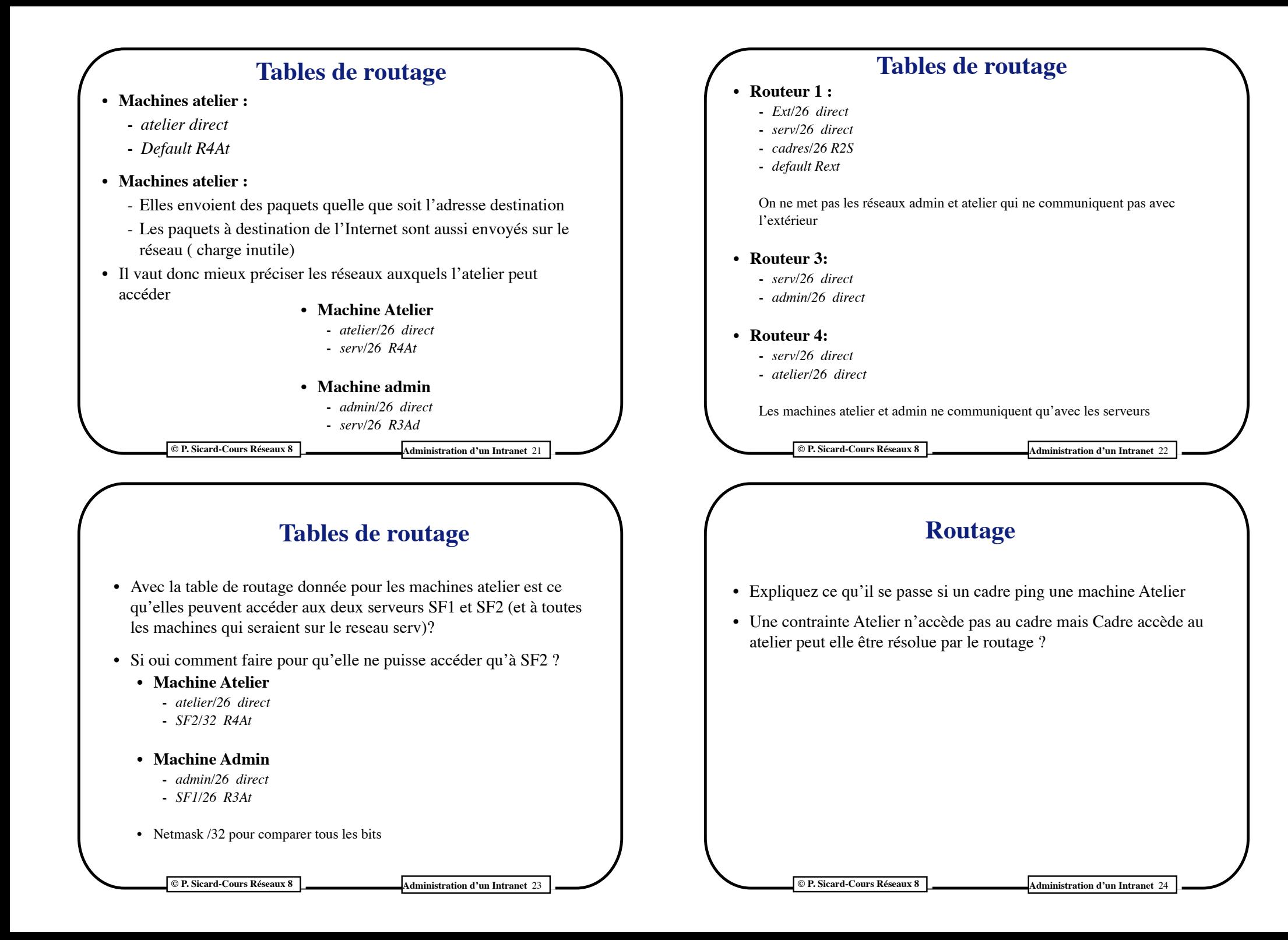

### **Tables de routage**

- Les paquets vont des cadres aux ateliers mais ne peuvent revenir.
- Contrainte unidirectionnelle impossible au niveau routage:
	- Si *cadre* accède à l'atelier alors l'atelier doit accéder au cadre
- On peut définir des interdictions grâce aux pare feux (voir plus loin)
- **• Table machine atelier**
	- **-** *atelier/26 direct*
	- **-** *SF2/32 R4At (netmask 255.255.255.255)*
	- **-** *cadre/26 R4At*
- **• Table de routage de Routeur 4:** il faut rajouter cadre aussi
	- **-** *serv/26 direct*
	- **-** *atelier/26 direct*
	- **-** *cadre/26 R2S*
		- **C** P. Sicard-Cours Réseaux 8 **Administration d'un Intranet** 25

### **Problème de boucle**

- Que se passe t-il si un paquet arrivant sur R1 depuis l'extérieur est à destination d'une adresse de Admin ?
- Le paquet est renvoyé à l'extérieur car Admin n'est pas dans la table du routeur 1
- Du coup ce paquet inonde le réseau Est, c'est la cata !
- Peux se résoudre par des listes d'accès (voir les pare-feux plus loin)
- **C P. Sicard-Cours Réseaux 8 Administration d'un Intranet** 26 **• Routeur 3 : -** *admin/26 direct*  **-** *serv/26 direct* **-** *cadre/26 R2S* **• Machines admin -** *admin/26 direct*  **-** *SF1/32 R3Ad (netmask 255.255.255.255)* **-** *cadre/26 R3Ad* **• SF1: -** *serv/26 direct* **-** *cadre/26 R2S* **-** *admin/26 R3S* **Tables de routage • SF2: -** *serv/26 direct* **-** *cadre/26 R2S* **-** *atelier/26 R4S* **Routage automatique**
	-
	- **•** On utilise le protocole RIP dans l'Intranet
	- **•** Quelle sont les tables de routage auxquelles ont aboutit pour les 4 routeurs et les machines des 4 réseaux ?
	- **•** Remarque: on peut ne faire tourner RIP que sur l'interface interne du routeur 1

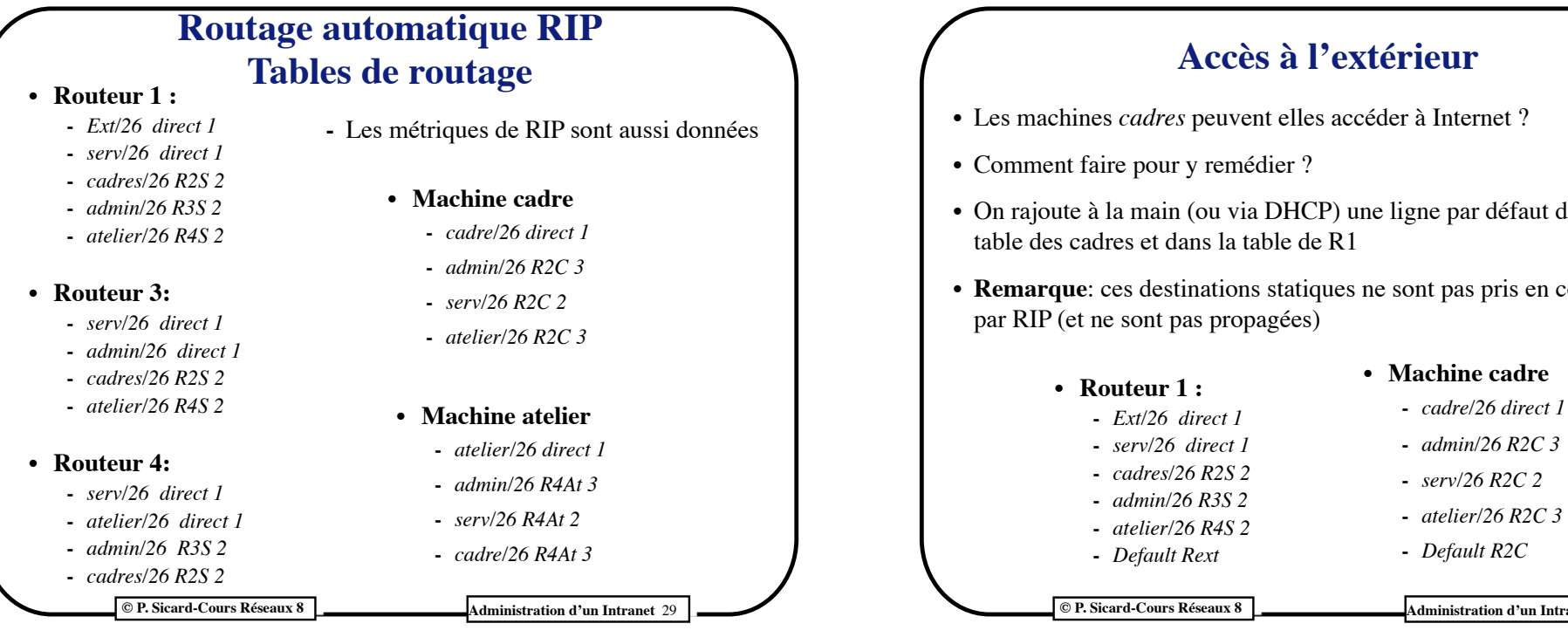

## **Paquet RIP**

- **•** Quel est contenu des paquets RIP envoyés par le routeur R2 sur les 2 réseaux auxquels il est connecté ?
- **•** Remarque en RIPV1 pas de netmask, supposons RIPV2 utilisé

#### **• Sur le reseau Serv**

- **-** *cadre/26 1*
- **-** *admin/26 16 (car horizon coupé)*
- **-** *serv/26 1*
- **-** *atelier/26 16 (car horizon coupé)*
- **• Sur le reseau Cadre**
	- **-** *cadre/26 1*
	- **-** *admin/26 2*
	- **-** *serv/26 1*
	- **-** *atelier/26 2*

**C** P. Sicard-Cours Réseaux 8 Administration d'un Intranet 31

# **Accès à l'extérieur**

- **•** Leonet 2
- **•** On rajoute à la main (ou via DHCP) une ligne par défaut dans la
- **pas pris en compte** 
	- **• Machine cadre**
	- **-** *serv/26 R2C 2*
	- **-** *atelier/26 R2C 3*
	- **-** *Default R2C*

**© P. Sicard-Cours Réseaux 8 Administration d'un Intranet** 30

### **La translation d'adresse réseau (NAT)**

- **•** Le NAT est fortement utilisé pour économiser des adresses IPV4
- **•** N'existe plus en IPV6
- **•** Les routeurs inclut dans les box classiques des fournisseurs d'accès utilise systématiquement la translation d'adresse
- **•** Vous avez chez vous toujours une adresse privée, souvent 192.168.0.x

**© P. Sicard-Cours Réseaux 8 Administration d'un Intranet** 

### **Principe de la translation d'adresse**

- **•** On utilise des adresses privées à l'intérieur de l'Intranet (192.168.0.0/16, 172.16.0.0/12, 10.0.0.0/8)
- **•** Une seule adresse publique est nécessaire celle de l'interface externe du routeur de sortie
- **•** Le routeur de sortie va modifier l'entête IP de tout paquet provenant d'une machine interne en remplaçant l'adresse source IP privée par une adresse publique
- **•** Vue de l'extérieur, le routeur se fait passer pour la machine source

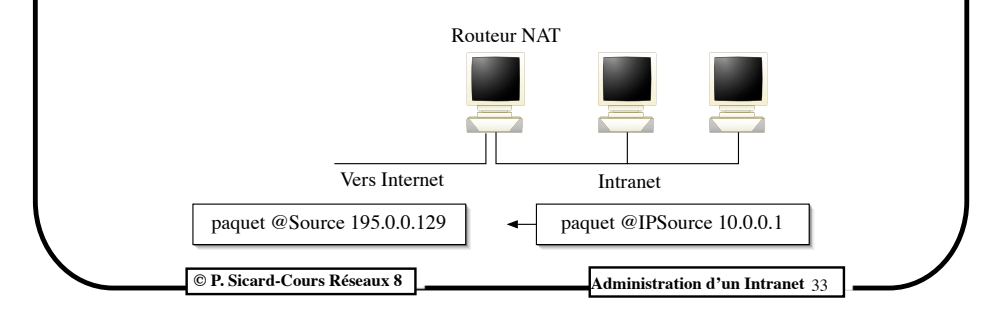

### **L'association connexion/@privée**

• Se fait au moment du premier paquet qui sort en se rappelant le numéro de port source (mémorisation dans une table)

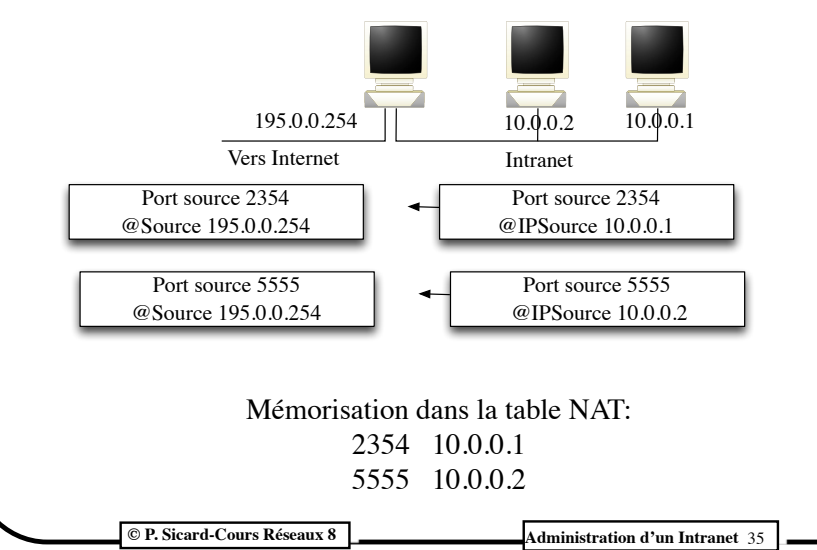

### **Principe de la translation d'adresse**

- Permet d'attribuer dynamiquement lors des connexions des adresses IP publiques aux adresses privées
- L'adresse source des paquets devient l'adresse externe du routeur
- **Problème** : En cas de plusieurs connexions en même temps comment le routeur peut il rediriger les paquets qui reviennent du réseau vers la bonne machine ?

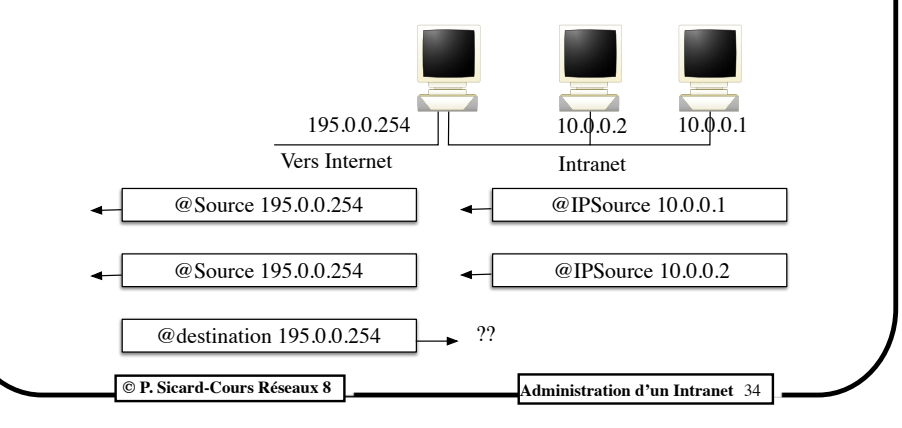

## **L'association connexion/@privée**

- Problème : si plusieurs connexions avec le même port source en même temps ?
- Attribution d'un port source virtuel unique à chaque connexion
- Translation de port en plus

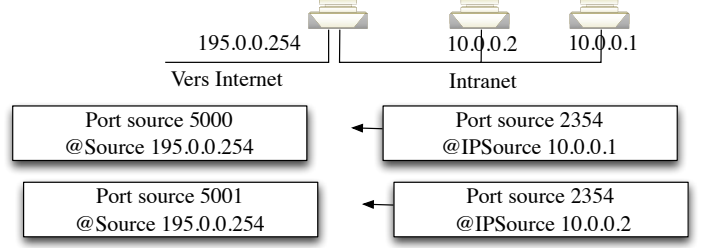

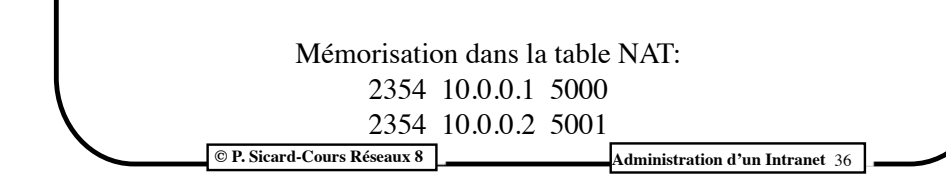

#### **© P. Sicard-Cours Réseaux 8** Administration d'un Intranet 37 **Contraintes du NAT** • Une seule adresse publique suffit pour un nombre quelconque de machines dans l'Intranet • On ne peut pas initier une connexion depuis l'extérieur • Comment avoir un serveur WEB par exemple dans l'Intranet ? **© P. Sicard-Cours Réseaux 8** Administration d'un Intranet **Le** *port forwarding* **• Utiliser dans la NAT pour rendre une machine accessible depuis l'extérieur • On mets en dur dans la table NAT du routeur**  - port fixe: port privée/ adresse privée - Par exemple **21: 21/10.0.0.1** (port d'un serveur FTP) - Les paquets arrivant de l'extérieur vers (**195.0.0.254, 21**) seront redirigés vers (**10.0.0.1, 21**) - Problème si deux serveurs FTP sur 2 machines différentes ? **• Le "***port mapping***" consiste à changer de port sur la machine interne** - Par exemple : **80: 8080/10.0.0.1** - Un serveur http est lancé sur 10.0.0.1 sur le port 8080 **Sécurité d'un Intranet Filtrage de paquet •** Accès limités aux ressources de l'Intranet ("sécurité d'accès") **-** Utilisateur ? **-** Machines **-** Serveurs **-** Applications **•** Possibilité de filtrage de paquets à l'entrée (et/ou sortie) de l'Intranet **-** Potentiellement dangereux (connus et non connus) **•** Mise en place d'un *garde barrière* ou *pare-feux* (*Firewall*) **•** Possibilité de mettre aussi un pare-feu sur une machine utilisateur pour filtrer les paquets rentrant **Principe Pare-feux** *Intranet Routeur filtrant : firewall Internet*

**© P. Sicard-Cours Réseaux 10 Pare-feux** 39

**C** P. Sicard-Cours Réseaux 10 **Pare-feux** Pare-feux 40

### **Principe du filtrage**

- **• Filtrage**:
	- **-** Machine : adresse IP source / destination (entête IP)
	- **-** Application : port source / destination (entête TCP/UDP)
		- **•** No port destination : serveur standard
	- **-** Utilisateur: autre technologie (VPN Virtual Private Network avec authentification)
- **• Analyse des entêtes IP/TCP-UDP par le routeur pare-feux pour chaque paquet reçu**
	- Augmente considérablement le travail du routeur (performance ?)
	- Pas d'analyse des données
- **• Définition par l'administrateur réseau d'une liste de filtres ("***acces list***")**

**© P. Sicard-Cours Réseaux 10 Pare-feux** 41

## **Fonctionnement des liste d'accès**

- Une liste d'accès: liste de règle d'interdiction ou d'autorisation sur différents critères:
	- **- Adresse source / Adresse Destination / Port source / Port destination / Protocole / règle**
- Les règles sont passées en revue séquentiellement (ordre important) jusqu'à que l'une d'elle soit vérifiée
- La règle précise le rejet ou l'autorisation de passage du paquet
- On peut préciser sur quelle interface du routeur sont appliqués les filtres
- On peut préciser si les filtres sont appliqués pour les paquets venant du réseau ou sortant vers le réseau

## **Les listes d'accès**

- **• Deux politiques de gestion**
	- On interdit ce que l'on ne veut pas (connu), le reste est autorisé
		- Facile à mettre en place mais moins sécuritaire, ce qui est inconnu n'est pas filtré
	- On autorise ce que l'on veut, le reste est interdit
		- Plus délicat, il ne faut rien oublier dans les autorisations
		- Maintenance plus importante (nouvelles autorisations à la demande des utilisateurs)

**© P. Sicard-Cours Réseaux 10 Pare-feux** Pare-feux 42

### **Filtrage sur adresse**

- On note \* pour signifier "toutes les possibilités"
- **• Exemple sur l'interface d'entrée d'un routeur d'accès à un Intranet Adr source / Adr destination / Port source/ Port destination / Protoc. / Règle / sens** *192.0.0.0.1 / \* / \* / \* / \* / autorisé / entrant \* / \* / \* / \* / \* / interdit / entrant*
	- Seuls les paquets issus de la machine 192.0.0.1 peuvent rentrer dans l'Intranet

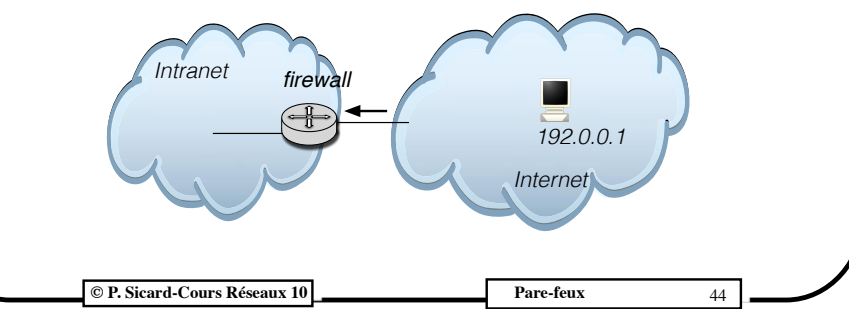

**© P. Sicard-Cours Réseaux 10 Pare-feux** 43

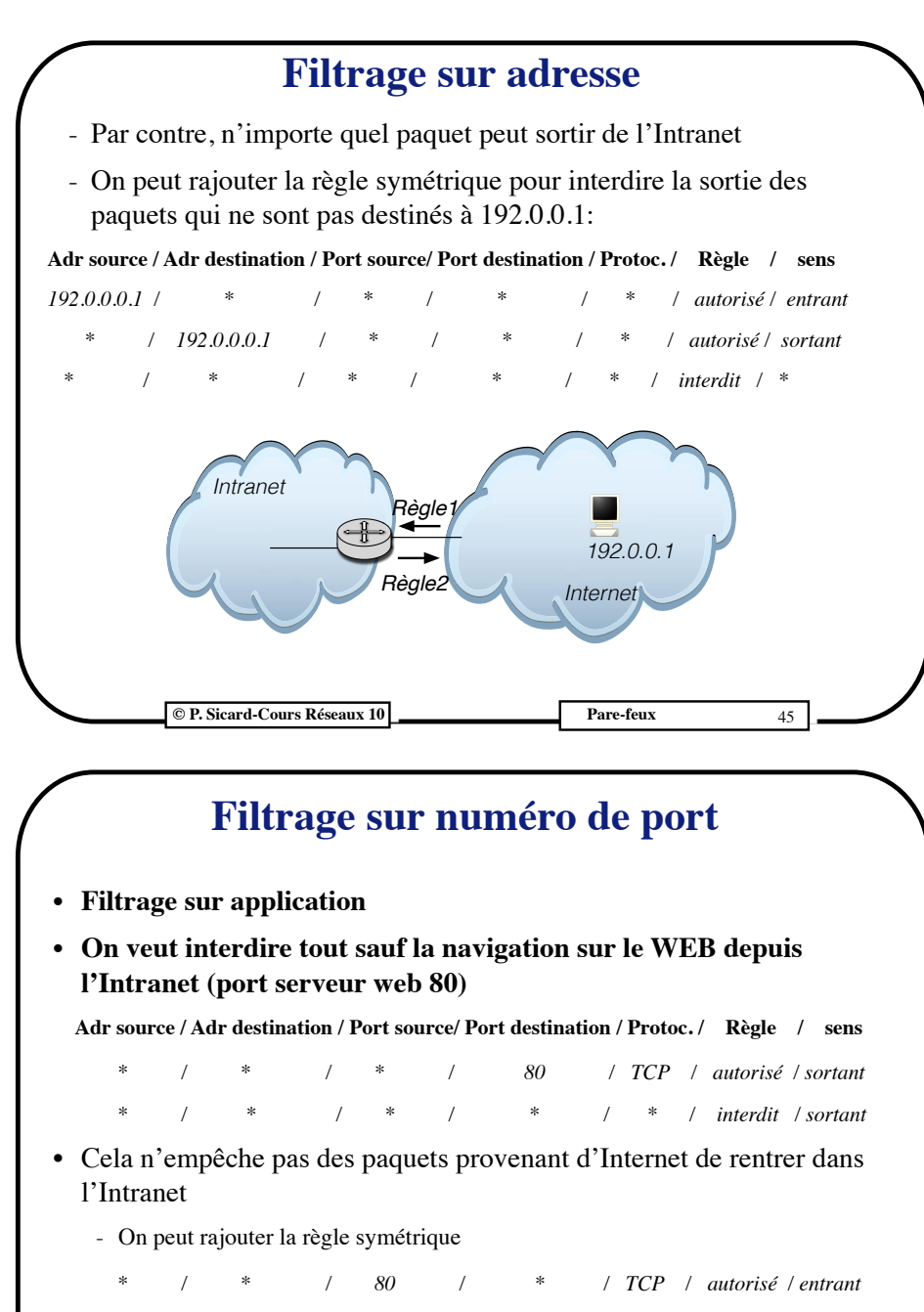

 *\* / \* / \* / \* / \* / interdit / entrant*

**© P. Sicard-Cours Réseaux 10 Pare-feux** Pare-feux 47

- **© P. Sicard-Cours Réseaux 8** Administration d'un Intranet 46 **• Autoriser seulement les cadres à sortir vers Internet • Sur Interface de sortie de R1: - Adr source / Adr destination / Port source/ Port destination / Règle / sens** - cadre/26 / \* / \* / \* / autorisé / sortant  $-$  \* / cadre/26 / \* / \* / autorisé/entrant  $- *$  / \* / \* / \* / interdit / \* **• Pas de filtrage sur l'application Exemple Acces List • Autoriser l'accès depuis l'extérieur sur un serveur WEB de l'Intranet (sur une machine d'adresse 193.92.17.62) • Autoriser toute sortie vers un serveur web à l'extérieur Adr source / Adr destination / Port S / Port D / Protoc. / ACK / Règle / sens**  *193.92.17.62 / \* / 80 / \* / TCP / \* / autorisé / sortant \* / 193.92.17.62 / \* / 80 / TCP / \* / autorisé / entrant* **Filtrage multiple**
	- *cadre/26 / \* / \* / 80 / TCP / \* / autorisé / sortant \* / cadre/26 / 80 / \* / TCP / 1 / autorisé / entrant \* / \* / \* / \* / \* / \* / interdit / \**
	- **•** Dans la pratique les listes d'accès possèdent des centaines de lignes
	- **•** Attention, à l'ordre des règles est primordiale et peut aboutir à des contradictions

**C P. Sicard-Cours Réseaux 10 Pare-feux** Pare-feux 48